# CS 470 Spring 2024

Mike Lam, Professor

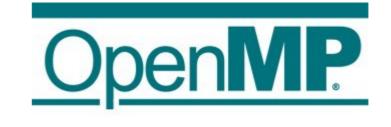

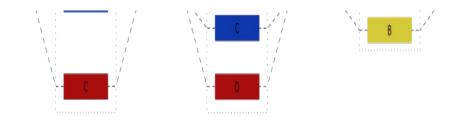

#### OpenMP

## OpenMP

- Programming language extension
  - Compiler support required
  - "Open Multi-Processing"
  - Open standard: latest version is 5.1 (released Nov 2020)
  - Managed by a consortium: openmp.org
- "Automatic" thread-level parallelism
  - Guided by programmer-supplied directives (pragmas)
  - Does NOT verify correctness of parallel transformations
  - Targets shared-memory systems
  - Used in distributed systems for on-node parallelism

## **Technology comparison**

#### • Cilk / Cilk Plus

- Language extension new keywords: spawn, sync, cilk\_for
- Purchased by Intel in 2009; losing steam now
- Intel Thread Building Blocks (TBB)
  - Template library (C++ only)
  - Gaining popularity, but fairly complicated to use
- OpenMP
  - Directive-based; supported by most major compilers
  - Currently the most popular CPU-based technology
- OpenACC
  - Directive-based; similar to OpenMP
  - Primarily aimed at GPU parallelism (driven by NVIDIA)

## Fork-join threading

- OpenMP provides directives to control threading
  - General fork-join threading model w/ teams of threads
  - One main (or "master") thread and multiple worker threads

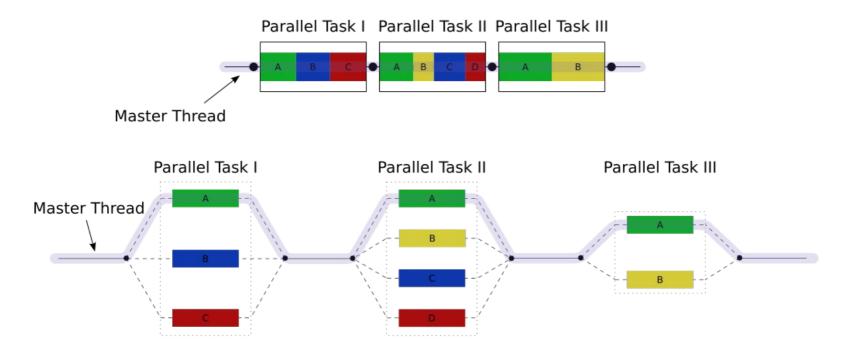

## C preprocessor (261 review)

- Text-based processing phase of compilation
  - Can be run individually with "cpp"
  - Performs textual modifications on program code

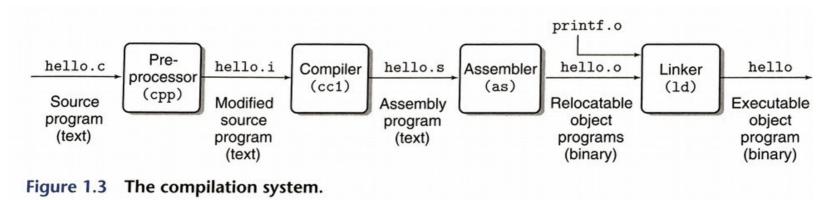

#define MAX\_LEN 128

```
char name[128];
snprintf(name, 128, "%s", argv[1]);
```

#### Before

## C preprocessor (261 review)

- Controlled by directives on lines beginning with "#"
  - Must be the first non-whitespace character
  - Alignment is a matter of personal style

```
#include <stdio.h>
#define FOO
#define BAR 5
int main() {
    ifdef FOO
#
    printf("Hello!\n");
    else
#
    printf("Goodbye!\n");
    endif
#
    printf("%d\n", BAR);
    return 0;
}
       my preference
```

```
#include <stdio.h>
#define F00
#define BAR 5
```

```
int main() {
    #ifdef FO0
    printf("Hello!\n");
    #else
    printf("Goodbye!\n");
    #endif
    printf("%d\n", BAR);
    return 0;
}
```

#### Pragmas

- #pragma generic preprocessor directive
  - Provides direction or info to later compiler phases
  - Ignored by compilers that don't support it
  - All OpenMP pragma directives begin with "omp"
  - Basic threading directive: "parallel"
    - Runs the following code construct in fork/join parallel threads
    - Implicit barrier at end of construct

```
#pragma play(global_thermonuclear_war)
do_something();
```

```
#pragma omp parallel
do_something_else();
```

## Compiling and running w/ OpenMP

- Must #include <omp.h>
- Must compile with "-fopenmp" flag

```
gcc -g -std=c99 -Wall -fopenmp -o omp omp.c
srun ./omp
```

- Use <u>OMP\_NUM\_THREADS</u> environment variable to set thread count
  - Default value is core count (w/ hyper-threads)

```
OMP_NUM_THREADS=4 srun ./omp
```

### "Hello World" example

```
#include <stdio.h>
#include <stdlib.h>
#include <omp.h>
```

```
int main(int argc, char *argv[])
{
```

```
# pragma omp parallel
printf("Hello!\n");
```

```
printf("Goodbye!\n");
```

```
return EXIT_SUCCESS;
```

}

### **Mutual exclusion**

- Use "critical" directive to enforce mutual exclusion
  - Only one thread at a time can execute the following construct
  - A critical section can optionally be named
    - Sections that share a name share exclusivity
    - CAUTION: all unnamed sections "share" a name!

# pragma omp critical(gres)
global\_result += my\_result ;

### Pragma scope

}

- Most OpenMP pragmas apply to the immediatelyfollowing statement or block
  - Not necessarily just the next line!
  - # pragma omp parallel # pragma omp parallel
    printf("hello!\n"); total += a \* b + c;
  - # pragma omp parallel # pragma omp parallel
    {
     {
     int a = 0;
     ...
     global\_var += a;
     }
     Warning: different semantics from
     #pragma omp parallel for

## **Functions**

- Built-in functions:
  - omp\_get\_num\_threads()
    - Returns the number of threads in the current team
    - Similar to MPI\_Comm\_size
  - omp\_get\_max\_threads()
    - Returns the maximum number of threads in a team
    - Can be used outside a parallel region
  - omp\_get\_thread\_num()
    - Returns the caller's thread ID within the current team
    - Similar to MPI\_Comm\_rank
  - omp\_get\_wtime()
    - Returns the elapsed wall time in seconds
    - Similar to MPI\_Wtime

## Trapezoid example (from textbook)

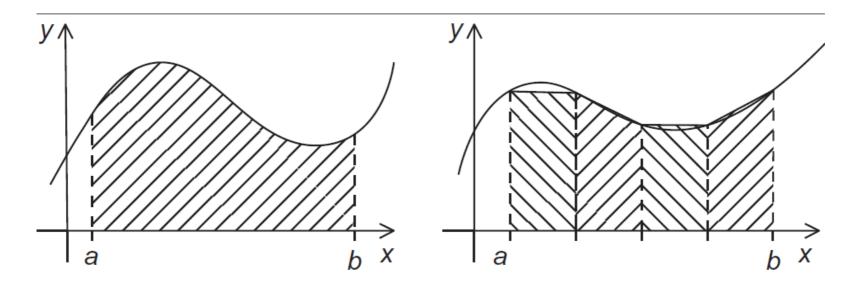

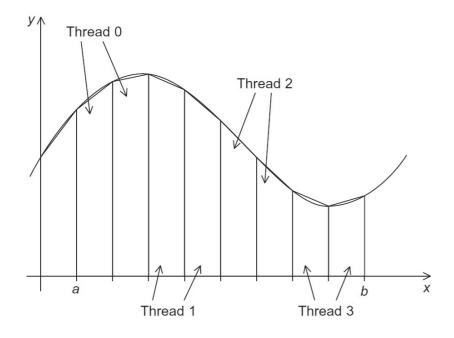

Is this task or data parallelism?

What problem(s) might we run into?

## Trapezoid example (from textbook)

• Solution: (w/ some non-OMP code omitted for brevity)

```
int main() {
    double global_result = 0.0;
```

```
# pragma omp parallel
trapezoid(&global_result);
```

```
printf("Estimated area: %.14e\n", global_result);
}
```

```
void trapezoid(double* global_result) {
    double my_result;
```

```
int my_tid = omp_get_thread_num();
int num_threads = omp_get_num_threads()
// calculate my_result based on my_tid and num_threads
```

# pragma omp critical
 \*global\_result += my\_result;
}

### Incremental parallelization

- Pragmas allow incremental parallelization
  - Gradually add parallel constructs
  - OpenMP programs can be correct serial programs when compiled without "-fopenmp"
    - Silence the pragma warnings with "-Wno-unknown-pragmas"
    - Still need to guard the #include and function calls
  - Use "\_OPENMP" preprocessor variable to test
    - If defined, it is safe to call OpenMP functions

```
# ifdef _OPENMP
#include <omp.h>
# ifdef _OPENMP
int my_rank = omp_get_thread_num();
int thread_count = omp_get_num_threads();
# else
int my_rank = 0;
int thread_count = 1;
# endif
```

#### **Barriers**

- Explicit barrier: "barrier" directive
  - All threads must sync
    - # pragma omp barrier

#### Clauses

- Directives can be modified by clauses
  - Text that follows the directive
  - Some clauses take parameters
  - E.g., "num\_threads"
  - # pragma omp parallel num\_threads(thread\_count)

**WARNING**: Only use the "num\_threads" clause if you wish to hard-code the number of threads (this is not considered best practice for OpenMP!)

## Single-thread regions

- Implicit barrier: "single" directive
  - Only one thread executes the following construct
    - Could be any thread; don't assume it's the first/main thread
    - For main-thread-only, use "master" directive
  - All threads must sync at end of directive
    - Use "nowait" clause to prevent this implicit barrier
      - # pragma omp single
        global\_result /= 2;
      - # pragma omp single nowait
        global\_iter\_count++;

## Reductions

- The reduction(op:var) clause applies an operator to a sequence of operands to get a single result
  - Similar to MPI\_Reduce
  - In OpenMP, uses a shared-memory reduction variable (var)
  - All intermediate/final values are stored in the reduction variable
  - OpenMP handles synchronization (implicit mutex)
  - Supported operations (op): +, -, \*, &, |, ^, &&, ||, min, max

double foo = 0.0;

# pragma omp parallel reduction(+:foo)

foo += (do\_calc() \* PI)/2.0;

## Scope of variables

- In OpenMP, each variable has a thread "scope"
  - Shared scope: accessible by all threads in team
    - Default for variables declared **before** a parallel block
  - Private scope: accessible by only a single thread
    - Default for variables declared **inside** a parallel block

```
double foo = 0.0; // shared
# pragma omp parallel
{
    double bar = do_calc() * PI; // private
# pragma omp critical
    foo = foo + bar/2.0;
}
```

## **Default scoping**

- The "default" clause changes the default scope for variables declared outside the parallel block
  - default (none) mandates explicit scope declaration
    - Use "shared", "reduction", and "private" clauses
    - Compiler will check that you declared all variables
    - This is good programming practice and required in CS 470

```
double sum = 0.0;
# pragma omp parallel for num_threads(thread_count) \
    default(none) reduction(+:sum) private(k, factor) \
    shared(n)
for (k = 0; k < n; k++) {
    if (k % 2 == 0)
        factor = 1.0;
    else
        factor = -1.0;
    sum += factor/(2*k+1);
}</pre>
```

### Private variable nuances

- Sometimes it is useful to have a variable that is neither completely shared nor completely private
- Use firstprivate to initialize with the value before parallel region
  - Useful if all threads need to start with the same value but later diverge
- Use lastprivate to save last value after parallel region

## Parallel for loops

- The "parallel for" directive parallelizes a loop
  - Probably the most powerful and most-used directive
  - Divides loop iterations among a team of threads
  - CAVEAT: the for-loop must have a very particular form

## Parallel for loops

- The compiler must be able to determine the number of iterations *prior to the execution of the loop*
- Implications/restrictions:
  - The number of iterations must be finite (no "for (;;)")
  - The **break** statement cannot be used (although **exit()** is ok)
  - The **index** variable must have an integer or pointer type
  - The **index** variable must only be modified by the "increment" part of the loop declaration
  - The **index**, **start**, **end**, and **incr** expressions/variables must all have compatible types
  - The **start**, **end**, and **incr** expressions must not change during execution of the loop

#### **Issue: correctness**

1 1 2 3 5 8 13 21 34 55 this is correct but sometimes we get this (w/ 2 threads) 1 1 2 3 5 8 0 0 0 0

## Loop dependencies

- A loop has a data dependence if one iteration depends on another iteration
  - Explicitly (as in Fibonacci example) or implicitly
  - Includes side effects!
  - Sometimes called loop-carried dependence
- A loop with dependencies cannot (usually) be parallelized correctly by OpenMP
  - Identifying dependencies is very important!
  - OpenMP does not check for them

### Loop dependencies

• Examples:

## Loop scheduling

- Use the schedule clause to control how parallel forloop iterations are allocated to threads
  - Modified by chunksize parameter
  - static: split into chunks before loop is executed
  - dynamic: split into chunks, dynamically allocated to threads (similar to thread pool or tasks)
  - guided: like dynamic, but chunk sizes decrease
    - The specified chunksize is the minimum
  - auto: allows the compiler or runtime to choose
  - runtime: allows specification using OMP\_SCHEDULE

## Loop scheduling

| 0 Static                                                                                                    |                     |             | N-1               |
|----------------------------------------------------------------------------------------------------|---------------------|-------------|-------------------|
| thr 0                                                                                                    | thr 1               | thr 2       | thr 3             |
| 0 Static,n                                                                                                    |                     |             | N-1               |
| thr 0 thr 1 thr 2                                                                                                    | 2 thr 3 thr 0 thr 1 | thr 2 thr 3 | thr 0 thr 1 thr 2 |
| 0 Dynamic                                                                                                    |                     |             | N-1               |
| thr 0 thr 1 thr                                                                                                    | 2 thr 3 thr 1 thr 0 | thr 2 thr 1 | thr 3 thr 1 t0    |
| 0 Guided                                                                                                    |                     |             | N-1               |
| thr 0       thr 1       thr 2       thr 3       t 0       t 1       t 2       t 3       t 0       t 1       t 2       t 3       t 0       t 1 |                     |             |                   |
| iteration number                                                                                                    |                     |             |                   |

### Loop scheduling

#### (static)

#### (static, 1)

Iteration 00 on thread 0 Iteration 01 on thread 0 Iteration 02 on thread 0 Iteration 03 on thread 0 Iteration 04 on thread 0 Iteration 05 on thread 0 Iteration 06 on thread 0 Iteration 07 on thread 0 Iteration 08 on thread 1 Iteration 09 on thread 1 Iteration 10 on thread 1 Iteration 11 on thread 1 Iteration 12 on thread 1 Iteration 13 on thread 1 Iteration 14 on thread 1 Iteration 15 on thread 1 Iteration 16 on thread 2 Iteration 17 on thread 2 Iteration 18 on thread 2 Iteration 19 on thread 2 Iteration 20 on thread 2 Iteration 21 on thread 2 Iteration 22 on thread 2 Iteration 23 on thread 2 Iteration 24 on thread 3 Iteration 25 on thread 3 Iteration 26 on thread 3 Iteration 27 on thread 3 Iteration 28 on thread 3 Iteration 29 on thread 3 Iteration 30 on thread 3 Iteration 31 on thread 3

Iteration 00 on thread 0 Iteration 01 on thread 1 Iteration 02 on thread 2 Iteration 03 on thread 3 Iteration 04 on thread 0 Iteration 05 on thread 1 Iteration 06 on thread 2 Iteration 07 on thread 3 Iteration 08 on thread 0 Iteration 09 on thread 1 Iteration 10 on thread 2 Iteration 11 on thread 3 Iteration 12 on thread 0 Iteration 13 on thread 1 Iteration 14 on thread 2 Iteration 15 on thread 3 Iteration 16 on thread 0 Iteration 17 on thread 1 Iteration 18 on thread 2 Iteration 19 on thread 3 Iteration 20 on thread 0 Iteration 21 on thread 1 Iteration 22 on thread 2 Iteration 23 on thread 3 Iteration 24 on thread 0 Iteration 25 on thread 1 Iteration 26 on thread 2 Iteration 27 on thread 3 Iteration 28 on thread 0 Iteration 29 on thread 1 Iteration 30 on thread 2 Iteration 31 on thread 3

#### Iteration 00 on thread 0 Iteration 01 on thread 0 Iteration 02 on thread 1 Iteration 03 on thread 1 Iteration 04 on thread 2 Iteration 05 on thread 2 Iteration 06 on thread 3 Iteration 07 on thread 3 Iteration 08 on thread 0 Iteration 09 on thread 0 Iteration 10 on thread 1 Iteration 11 on thread 1 Iteration 12 on thread 2 Iteration 13 on thread 2 Iteration 14 on thread 3 Iteration 15 on thread 3 Iteration 16 on thread 0 Iteration 17 on thread 0 Iteration 18 on thread 1 Iteration 19 on thread 1 Iteration 20 on thread 2 Iteration 21 on thread 2 Iteration 22 on thread 3 Iteration 23 on thread 3 Iteration 24 on thread 0 Iteration 25 on thread 0 Iteration 26 on thread 1 Iteration 27 on thread 1 Iteration 28 on thread 2 Iteration 29 on thread 2 Iteration 30 on thread 3 Iteration 31 on thread 3

(static, 2)

#### (dynamic, 2)

Iteration 00 on thread 1 Iteration 01 on thread 1 Iteration 02 on thread 3 Iteration 03 on thread 3 Iteration 04 on thread 2 Iteration 05 on thread 2 Iteration 06 on thread 0 Iteration 07 on thread 0 Iteration 08 on thread 3 Iteration 09 on thread 3 Iteration 10 on thread 3 Iteration 11 on thread 3 Iteration 12 on thread 3 Iteration 13 on thread 3 Iteration 14 on thread 3 Iteration 15 on thread 3 Iteration 16 on thread 2 Iteration 17 on thread 2 Iteration 18 on thread 3 Iteration 19 on thread 3 Iteration 20 on thread 2 Iteration 21 on thread 2 Iteration 22 on thread 1 Iteration 23 on thread 1 Iteration 24 on thread 3 Iteration 25 on thread 3 Iteration 26 on thread 1 Iteration 27 on thread 1 Iteration 28 on thread 1 Iteration 29 on thread 1 Iteration 30 on thread 0 Iteration 31 on thread 0

#### (guided)

Iteration 00 on thread 2 Iteration 01 on thread 2 Iteration 02 on thread 2 Iteration 03 on thread 2 Iteration 04 on thread 2 Iteration 05 on thread 2 Iteration 06 on thread 2 Iteration 07 on thread 2 Iteration 08 on thread 0 Iteration 09 on thread 0 Iteration 10 on thread 0 Iteration 11 on thread 0 Iteration 12 on thread 0 Iteration 13 on thread 0 Iteration 14 on thread 1 Iteration 15 on thread 1 Iteration 16 on thread 1 Iteration 17 on thread 1 Iteration 18 on thread 1 Iteration 19 on thread 3 Iteration 20 on thread 3 Iteration 21 on thread 3 Iteration 22 on thread 3 Iteration 23 on thread 2 Iteration 24 on thread 2 Iteration 25 on thread 2 Iteration 26 on thread 2 Iteration 27 on thread 2 Iteration 28 on thread 2 Iteration 29 on thread 1 Iteration 30 on thread 1 Iteration 31 on thread 3

## **Parallel regions**

- Often useful: multiple for-loops inside a parallel region
  - Many pragmas bind dynamically to any active parallel region
  - Less thread creation/joining overhead
  - Private variables can be re-used across multiple loops

```
pragma omp parallel
                                               #
    pragma omp parallel for
#
                                                       pragma omp for
                                               #
    for (int i = 0; i < n; i++) {
                                                       for (int i = 0; i < n; i++) {
        do_something_parallel();
                                                           do_something_parallel();
    }
                                                       }
                                                       pragma omp single
                                               #
    do_something_serial();
                                                       do_something_serial();
    pragma omp parallel for
#
                                                       pragma omp for
                                               #
    for (int j = 0; j < m; j++) {
                                                       for (int j = 0; j < m; j++) {
        do_something_else_parallel();
                                                           do something else parallel();
    }
                                                       }
                                                   }
             Original
                                                               Faster
```

### **Nested** loops

- The parallel for loop only applies to the loop layer that you specify
  - For nested loops, use the collapse clause to combine iteration spaces
  - Spaces must be "square"
    - i.e., inner loop iteration count should not depend on outer loop value
    - Project note: this is NOT the case for many loops in P3!

### **Atomics**

- OpenMP provides access to highly-efficient hardware synchronization mechanisms
  - Use the **atomic** pragma to annotate a single statement
  - Statement must be a single increment/decrement or in the following form:
    - x <op>= <expr>; // <op> can be +, -, \*, /, &, |, ^, <<, >>
  - Many ISAs provide an atomic load/modify/store instruction
    - In x86-64, specified using the LOCK prefix
    - Far more efficient than using a mutex (i.e., critical)
      - This requires multiple function calls!

#### Locks

- OpenMP provides a basic locking system
  - Useful for protecting a data structure rather than a region of code
  - omp\_lock\_t: lock variable
    - Similar to pthread\_mutex\_t
  - omp\_lock\_init: initialize lock
    - Similar to pthread\_mutex\_init
  - omp\_set\_lock: acquire lock
    - Similar to pthread\_mutex\_lock
  - omp\_unset\_lock: release lock
    - Similar to pthread\_mutex\_unlock
  - omp\_lock\_destroy: clean up a lock
    - Similar to pthread\_mutex\_destroy

## Thread safety

- Don't **mix** mutual exclusion mechanisms
  - #pragma omp critical
  - #pragma omp atomic
  - omp\_set\_lock()
- Don't **nest** mutual exclusion mechanisms
  - Nesting unnamed critical sections guarantees deadlock!
    - The thread cannot enter the second section because it is still in the first section, and unnamed sections "share" a name
  - If you must, use named critical sections or nested locks

### **Nested locks**

- Simple vs. nested locks
  - omp\_nest\_lock\_\* instead of omp\_lock\_\*
  - A nested lock may be acquired multiple times
    - Must be in the same thread
    - Must be released the same number of times
    - Allows you to write functions that call each other but need to acquire the same lock

#### **Sections**

- OpenMP is most often used for data parallelism (parallel for)
- However, it also supports explicit task parallelism
- Pre-OpenMP 3.0 mechanism: sections directive
  - Contains multiple section blocks; each section runs on separate thread
  - Must list all sections in same location (cannot dynamically add new tasks)
  - Implicit barrier at end (unless nowait clause is specified)

```
# pragma omp parallel sections
{
# pragma omp section
    producer();
# pragma omp section
    consumer();
}
```

#### Tasks

- Post-OpenMP 3.0 mechanism: task directive
  - Similar to thread pool task model
  - Tasks are assigned to available worker threads by the runtime
    - Tasks may be deferred if no workers available
  - No implicit barrier; use taskwait directive if needed
  - Use single region if only one thread should begin (e.g., recursion)
    - Use nowait clause to allow other threads to run tasks

```
main:
# pragma omp parallel
# pragma omp single nowait
quick_sort(items, n);
```

quicksort:

<select pivot and partition>

// recursively sort each partition

```
# pragma omp task
quick_sort(items, p+1);
```

- # pragma omp task
  quick\_sort(items+q, n-q);
- # pragma omp taskwait

### SIMD support

- Post-OpenMP 4.0 mechanism: simd directive
  - Enables generation of vector instructions (e.g., SSE or AVX)
  - Can encode some loop-carried dependencies using safelen(X) directive

```
#pragma omp simd
{
   for (i=0; i<N; i++) {
      a[i] = a[i] + b[i] * c[i];
   }
}</pre>
```

```
#pragma omp simd safelen(4)
{
   for (i=0; i<(N-4); i++) {
      a[i] = a[i+4] + b[i] * c[i];
   }
}</pre>
```

## **GPU** support

- Post-OpenMP 4.0/4.5 mechanism: target directive
  - Offloads computation to a device (e.g., GPU)
  - Data management using map directive with from and to clauses

```
void vec_mult(int N)
{
    int i;
    float p[N], v1[N], v2[N];
    init(v1, v2, N);
# pragma omp target map(to: v1, v2) map(from: p)
# pragma omp parallel for
    for (i=0; i<N; i++) {
        p[i] = v1[i] * v2[i];
      }
      output(p, N);
}</pre>
```

#### More OpenMP examples

- Posted in /shared/cs470
  - For-loop scheduling (omp-sched)
  - Critical sections and deadlock (omp-deadlock)
  - The 'atomic' directive (omp-atomic)
  - Tasks (omp-qsort)
  - Matrix multiplication (omp-matmult)